## **Photoshop CC 2019 Download Serial Number Hack {{ upDated }} 2023**

Installing Adobe Photoshop is relatively easy and can be done in a few simple steps. First, go to Adobe's website and select the version of Photoshop that you want to install. Once you have the download, open the file and follow the on-screen instructions. Once the installation is complete, you need to crack Adobe Photoshop. To do this, you need to download a crack for the version of Photoshop you want to use. Once you have the crack, open the file and follow the instructions to apply the crack. After the crack is applied, you can start using Adobe Photoshop.

## [Click Here](http://rocketcarrental.com/UGhvdG9zaG9wIENDIDIwMTkUGh.ZG93bmxvYWR8UVU3T0RKak0zeDhNVFkzTWpVNU1qVTNOSHg4TWpVNU1IeDhLRTBwSUZkdmNtUndjbVZ6Y3lCYldFMU1VbEJESUZZeUlGQkVSbDA?/glistened/memos?grattitude=glorifies&santaland=scoured)

Gone is the new tag view that was found in Lightroom 4 and has been replaced by Smart Previews. The way it works is there is still a metadata tag called a tag set, but instead of an icon to tell you each photo has a tag set in the Smart Preview view, now there's a little thumbnail in the Toolbar. Much like the icons you've long recognized in the preview displays in Lightroom, you can click on certain thumbnails and view the tag set for that photo. In the old view, only the first 100 tag sets were shown, but the new view allows you to scroll through all the tag sets and view all of the images within them. I found this view much more useful than the old one, because it's easier to get an overview of all the tags applied to the image. The old view was also useful because you could click on the thumbnail and jump to that photo in the catalog, but in the new view you just jump to the image directly, eliminating that extra step. Unfortunately, in the new version of the software, the new tag set display is currently only available in the new Smart Previews views (Tools, Library, or Develop) and some different catalog settings (namely, the Size column in the catalog view).

**The biggest change in Lightroom 6 is the new tag sets display.**

## **Photoshop CC 2019License Key Windows 64 Bits {{ upDated }} 2023**

**What It Does:** A sphere brush lets you paint in a spherical image. The Gradient tool allows you to change the way colors blend. You can also add an adjustable texture to it and disguise it for a painted effect. If you have skills in the graphics, no matter what material you use, you can always create a video tripod. Gives a good sense of legibility and a sense of the value. As it has a strong sense of competition and interaction. We are on a quest to seek out the greatest, most eye pleasing photos in the world, that will just blow people away! This will be our test for success. As our culture grows and evolves, we will modify what we believe to be successful. **What It Does:** The Puppet Warp lets you warp a selection to a preset position based on a color target. You can also resize and rotate selections. The Artistic Effect lets you create a number of layers on different colors. **What it Does:** The Lasso tool lets you select an area of an image, and you can then make a selection based on the color, dimensions, and position of the area. You can also use the gradient tool to select a color in an image, and its nearby color. **What It Does:** A Smart Healing brush lets you target areas that are out of focus or lesser in detail. The Clone Stamp function lets you remove an area of a selected color. You can use the Healing Brush tool to fill in weak areas. **What It Does:** The Magic Wand tool allows you to find similar colors, such as the color of the sky in the image. The Spot Healing Brush tool lets you choose a color and alter a small area of the image. The Gradient tool lets you apply a gradient to a selection. e3d0a04c9c

## **Photoshop CC 2019 Download free With Keygen CRACK Windows 10-11 x32/64 {{ lifetime releaSe }} 2022**

As well as a general editing suite, Photoshop also allows easy navigation of people, scenery, and other objects. You are able to adjust colors and contrast, crop images, remove objects, add special effects, and more. If you want to save those changes to your original image, you can do so with simple steps. As well as a range of filters which will transform an image, you can also use Photoshop to help you create interesting images. For example, you can create and layer effects, import photos, and change the colors of objects or backgrounds. You can also rotate images, crop photographs, add fancy effects, and much more. What's more, Photoshop can work as a standalone application, and you may want to convert your images to other formats, such a video and audio formats.You can convert images to a number of formats, and you can then edit them using special effects and filters. Using the easy to use menu, you can then save the image as a JPG or PNG file. You can also share images over the internet, and load them onto sites like Instagram. The latest release of Photoshop, the world's leading image editing solution and inspiration for the billion-dollar AI startup community, features advancements in visual spatially aware text, image blending, the new Shape Mechanics masticator, and powerful adjustment and contentaware feature capabilities. The 8.7 release is a visually stunning update that will unleash the creative potential of Adobe Sensei algorithms.

adobe photoshop 7.0 for pc download free lifetime adobe photoshop 2015 free download for lifetime adobe photoshop 2020 free download for lifetime for windows 7 adobe photoshop free download for windows 10 quora quikseps professional v4 for adobe photoshop free download adobe photoshop 7.0 quick selection tool download adobe photoshop free download quora adobe photoshop cs4 free download adobe photoshop 5 download adobe photoshop lightroom 4 download

Adobe Photoshop Elements: The Missing Manual is your guide to the basics of small business graphics—and it's available for free online! Learn how to prepare a business plan, post and share a greeting card, create a brochure, and print documents and envelopes. Adobe Photoshop is a collection of computer application that includes image editing tools, image composition tools, and image organization tools. The software is a widely used image editing and enhancing tool among photographers and artists, and it is available in both a desktop and online version. In the interest of keeping the former Photoshop's name out there, Adobe introduced a new tool called Photoshop for Web & App that lets you create imagebased websites. It can also be used to create ad campaigns, mobile, and digital signage apps. It also automatically detects the best image formats for each of those tasks. Adobe Photoshop Elements 11 also includes a large selection of tools, including the very useful and popular selection tool. You can select objects in your image, then apply pixel-based adjustments, like brightness/contrast, or blur and sharpen the image. Adobe Photoshop is a digital imaging application that allows users to create and manipulate images. It is mainly designed for professional photographers and amateur image enthusiasts to edit, compose, and enhance related images. It also allows the users to edit, retouch, remove blemishes, and elaborate photos. You can also get started with this image editing app faster as Photoshop now comes with the same smart, actionable and collaborative features for both Mac and Windows that are available on the web. Just like on the web, you can easily track changes live and collaborate with one another while working on projects in the browser. You can also upload and open documents directly in Photoshop from the web browser, making the editing process faster and easier.

The newer features includes different tools that include smart guides that show the way to best layout and alignment. Adobe Photoshop's introduction of intelligent guides is a step in a consolidation of a company that already revolutionized the market by transplanting fine art to the computer. The technology is Control and the structure itself allows users to their artistic work such as design, photography, illustration,

etc. from their computers with the help of Control technology. Another new feature has changed the way users get access such as sharing and getting permission to organize and further share their work. Today, this is done through individual login to other Adobe or even a single program such as InDesign. This means that individuals can have access anytime and anywhere. Another feature that makes use of the latest technology to its best is the introduction of the 2K neural network, which is said to have been training over more than 200,000 professions per second. Adobe Photoshop Backdrop for Photoshop CS6 is capable of managing photos at a faster rate and at a much lower cost than the one offered by other services. Therefore, Photoshop Backdrop for a PSP is the best feature to solve issues related to sharing, organization, and awareness of the customers. The option has also proved beneficial for professionals who do not own a digital device in the absence of the memory space. Swoosh, the new service introduced by the company, is said to be a highly convenient and quest feature to let users capture the most used photography /across multiple devices at the same time. It will also be used to help manage and edit lighting, texts and image color. The Swoosh feature will save space by allowing users to store their images where they wish to in their own remote storage space.

<https://zeno.fm/radio/talibov-yol-hereketi-qaydalari-pdf-67>

<https://zeno.fm/radio/backupbc01exe>

<https://zeno.fm/radio/tomb-raider-3-the-lost-artifact-no-cd-crack>

<https://zeno.fm/radio/download-autodata-3-40-pt>

<https://zeno.fm/radio/the-chinese-pharmacopoeia-2010-english-edition-free-download-539>

<https://zeno.fm/radio/meteonorm-7-1-crack-16>

<https://zeno.fm/radio/trimble-real-works-crack-21>

<https://zeno.fm/radio/xbox360cemu-v-3-0-rar>

Introduced in 2004, Photoshop revolutionized the graphic design industry, Since, Photoshop has changed the way images are edited and treated. While the step delta is negligible here, the new way of thinking about Photoshop is one of the remarkable achievements this product has pioneered. **Unity**:

<https://zeno.fm/radio/descargar-ritmos-para-roland-gw7>

<https://zeno.fm/radio/contenta-converter-premium-serial-number>

With each iteration of Photoshop, Adobe emphasized the idea of an integrated experience. This version puts social at the center of the platform, encouraging the user to work intuitively. Adobe calls it **Unity.** Unity is built on the foundation of the two-dotted cross. This innovative design avenue has already started changing the way we interact with digital content. **Digital Media**: This refers to the mixed and variable use of various kinds of media in a digital format. Enhancements in this Photoshop version will help you to capture photos and videos with the best tools and cameras. If you want to optimize the choices of your camera to produce the best-looking images, then, this feature will be helpful to you. **Connected Workflow**: If the motto of Photoshop is "Creative Cloud is Photoshop Creative Cloud.". Creative Cloud is the most sought-after feature. The new way to keep tracks of the creative cloud is to connect it with the **Social Media**, **Camera Cloud**, **Accessories** and **Design Materials** and with one click or tap you can sync your favorite tool and assign the best remote location. This way, you never have to worry about the order in which your creative source files travel.

[https://www.jniusgroup.com/wp-content/uploads/2023/01/Adobe-Photoshop-2021-License-Code-Keyg](https://www.jniusgroup.com/wp-content/uploads/2023/01/Adobe-Photoshop-2021-License-Code-Keygen-Registration-Code-2022.pdf) [en-Registration-Code-2022.pdf](https://www.jniusgroup.com/wp-content/uploads/2023/01/Adobe-Photoshop-2021-License-Code-Keygen-Registration-Code-2022.pdf)

<https://www.kacepma.org/wp-content/uploads/2023/01/froclym.pdf>

<https://kuudle.com/neon-photoshop-action-free-download-upd/>

<https://mainemadedirect.com/wp-content/uploads/2023/01/heykir.pdf>

<http://leasevoordeel.be/wp-content/uploads/2023/01/garreem.pdf>

<https://bestpornweb.site/wp-content/uploads/2023/01/tevalca.pdf>

[https://comprasbloom.com/wp-content/uploads/2023/01/Template-Free-Download-Photoshop-BEST.p](https://comprasbloom.com/wp-content/uploads/2023/01/Template-Free-Download-Photoshop-BEST.pdf) [df](https://comprasbloom.com/wp-content/uploads/2023/01/Template-Free-Download-Photoshop-BEST.pdf)

[https://astrofiz.ro/wp-content/uploads/2023/01/Free-Photoshop-Photo-Album-Template-Download-EX](https://astrofiz.ro/wp-content/uploads/2023/01/Free-Photoshop-Photo-Album-Template-Download-EXCLUSIVE.pdf) [CLUSIVE.pdf](https://astrofiz.ro/wp-content/uploads/2023/01/Free-Photoshop-Photo-Album-Template-Download-EXCLUSIVE.pdf)

<https://therootbrands.com/wp-content/uploads/2023/01/thirlash.pdf>

[http://moonreaderman.com/photoshop-cc-2015-version-18-free-registration-code-for-windows-64-bits](http://moonreaderman.com/photoshop-cc-2015-version-18-free-registration-code-for-windows-64-bits-updated-2022/) [-updated-2022/](http://moonreaderman.com/photoshop-cc-2015-version-18-free-registration-code-for-windows-64-bits-updated-2022/)

<https://forexgator.com/2023/01/02/action-of-photoshop-free-download-link/>

[https://bestpornweb.site/wp-content/uploads/2023/01/Wood-Text-Effect-Photoshop-Free-Download-T](https://bestpornweb.site/wp-content/uploads/2023/01/Wood-Text-Effect-Photoshop-Free-Download-TOP.pdf) [OP.pdf](https://bestpornweb.site/wp-content/uploads/2023/01/Wood-Text-Effect-Photoshop-Free-Download-TOP.pdf)

<https://amirwatches.com/download-photoshop-7-32-bit-2021/>

<http://www.sweethomeslondon.com/?p=>

[https://waoacademy.com/wp-content/uploads/2023/01/Apakah-Download-Photoshop-Gratis-VERIFIE](https://waoacademy.com/wp-content/uploads/2023/01/Apakah-Download-Photoshop-Gratis-VERIFIED.pdf) [D.pdf](https://waoacademy.com/wp-content/uploads/2023/01/Apakah-Download-Photoshop-Gratis-VERIFIED.pdf)

<http://tangopiter.ru/wp-content/uploads/2023/01/schmkaga.pdf>

[https://edebiseyler.com/download-photoshop-2021-with-full-keygen-windows-10-11-final-version-202](https://edebiseyler.com/download-photoshop-2021-with-full-keygen-windows-10-11-final-version-2022/)

[2/](https://edebiseyler.com/download-photoshop-2021-with-full-keygen-windows-10-11-final-version-2022/)

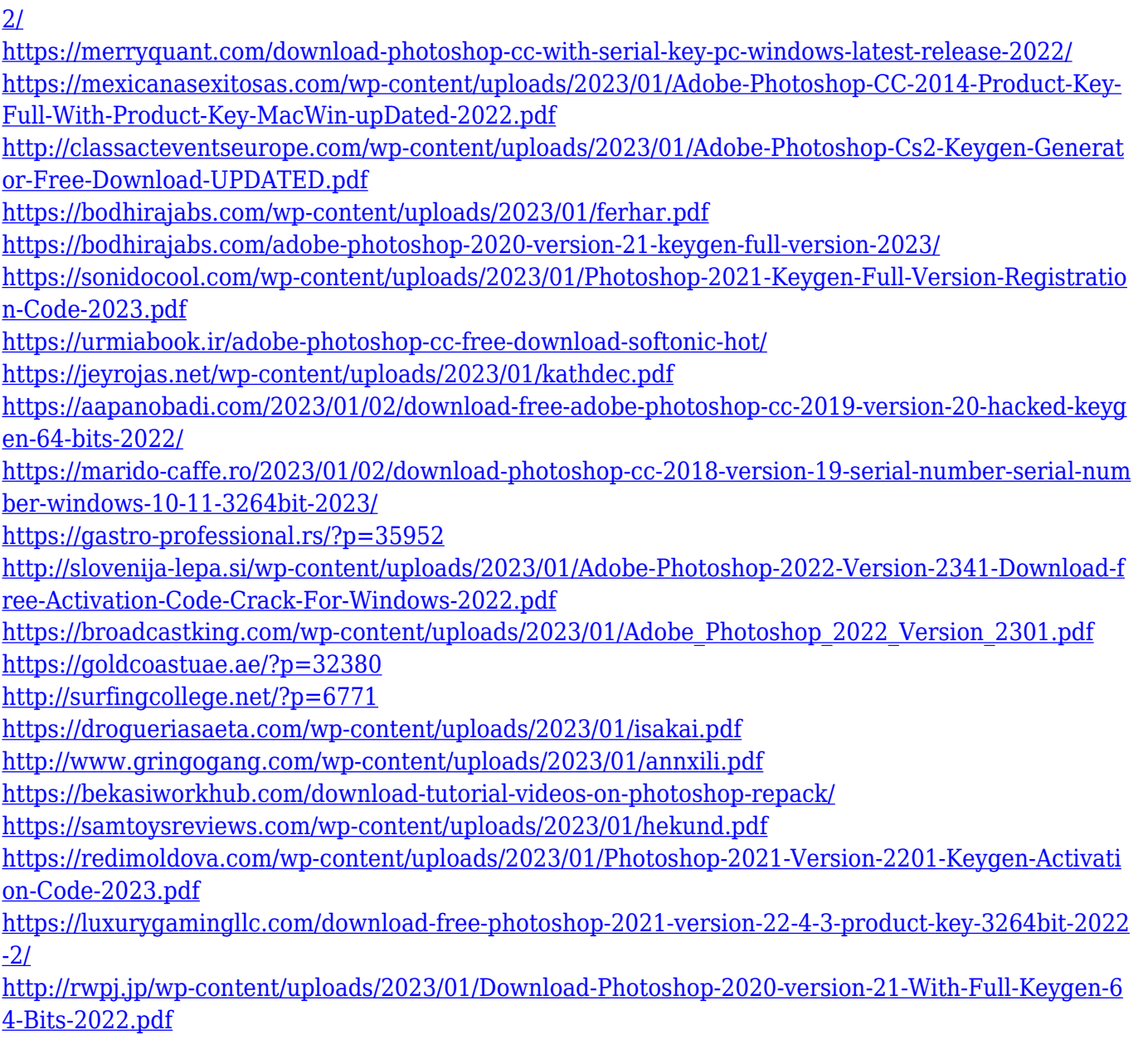

Adobe Photoshop Elements 11 is the new version of the world's most versatile digital photo editor. It offers special features for photographers, including the ability to easily upload and manage online photos, as well as for designers, who can use Elements 11 to design print, Web and digital media. Additional features that make it easier than ever to enhance, remove, and compose photos – including enhanced graphics, effects and filters, along with new photo layouts – make Elements 11 even more powerful. Photoshop CS4 is a powerful workhorse tool that has been used to create many of the images posted on sites such as this one over the years. If you are currently using CS4, it's time for you to upgrade. If you're interested in a five-day course on creating digital effects, don't miss the Digital Painters: Mastering Photoshop 100+ Digital Painting Tutorial video series on Envato Tuts+ to

learn everything you need to know. If you're still a bit unsure about what to expect from Photoshop CS6, check out our new Photoshop User Guide and User Guide, which will help you get familiar with all the new features of this major release of Photoshop. Brands erroneously thought Adobe would "pull the plug" on its CS6 subscription, but they have just released a major version with more improvements than before, including the Creative Suite. This five-minute « How to Use Photoshop CS6 on a Mac » video answers the question " What are the latest changes to Photoshop CS6? " and explains the major features in the last version of this professional image processing tool.